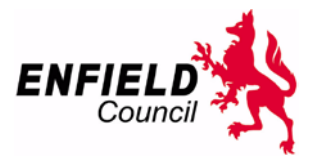

## **User Guide to Accessing Planning Application and Planning Appeals Information Online Dated: November 2019**

Click on this link <https://planningandbuildingcontrol.enfield.gov.uk/online-applications>

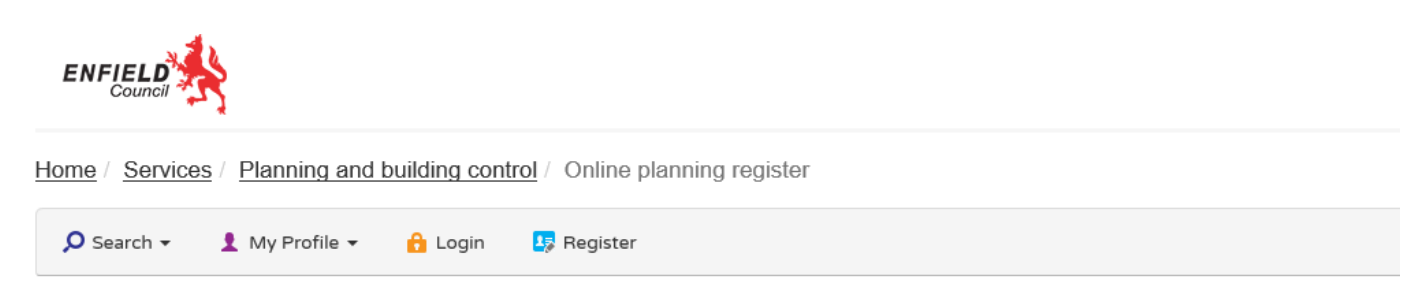

## Planning - Simple Search

Search for Planning Applications, Appeals and Enforcements by keyword, application reference, postcode or by a single line of an address.

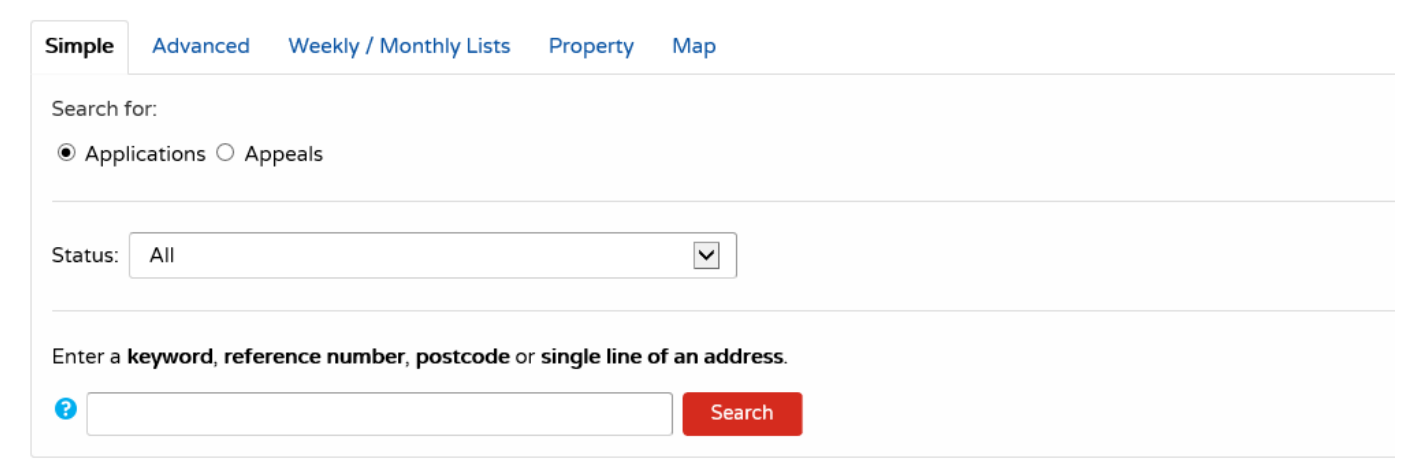

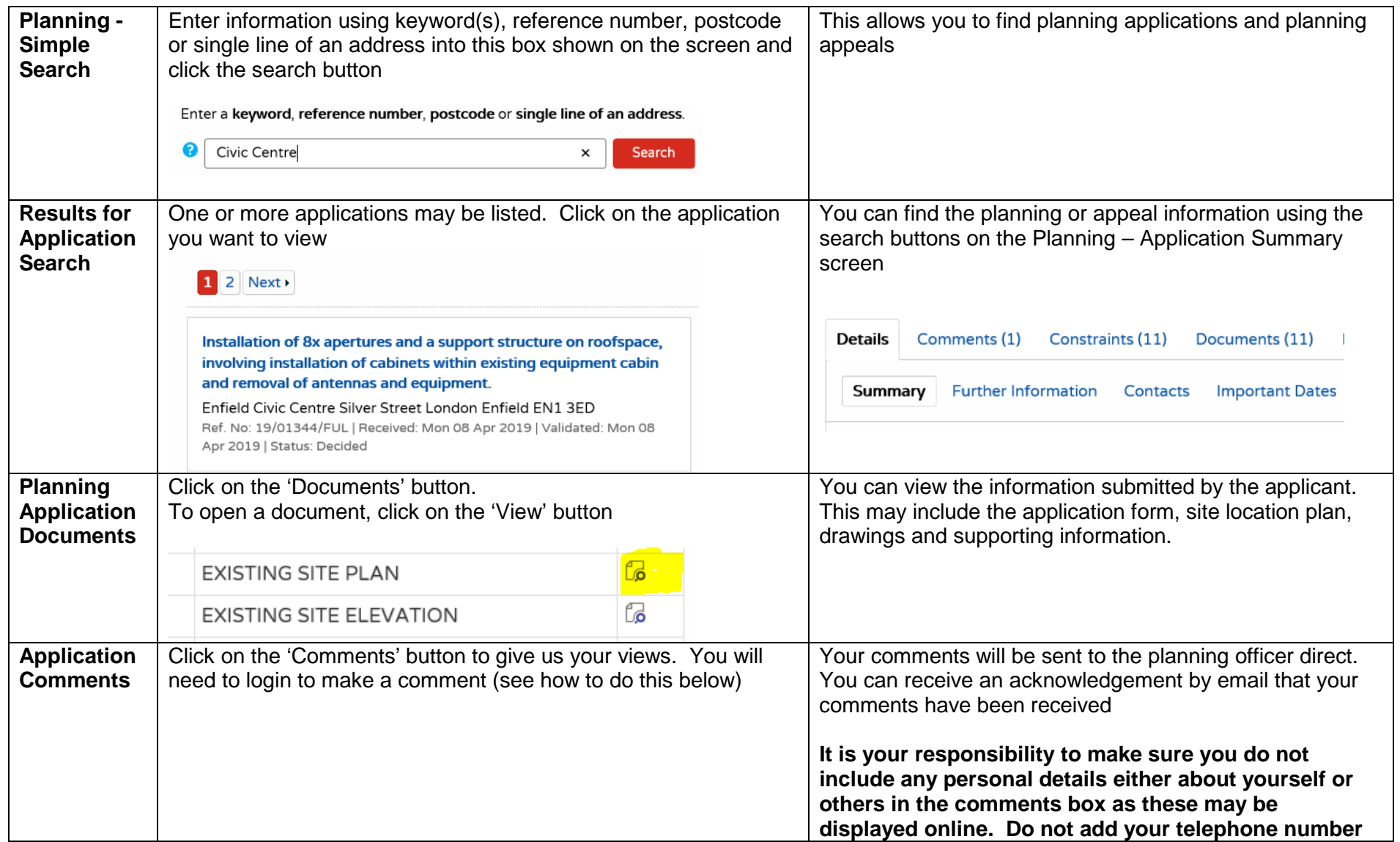

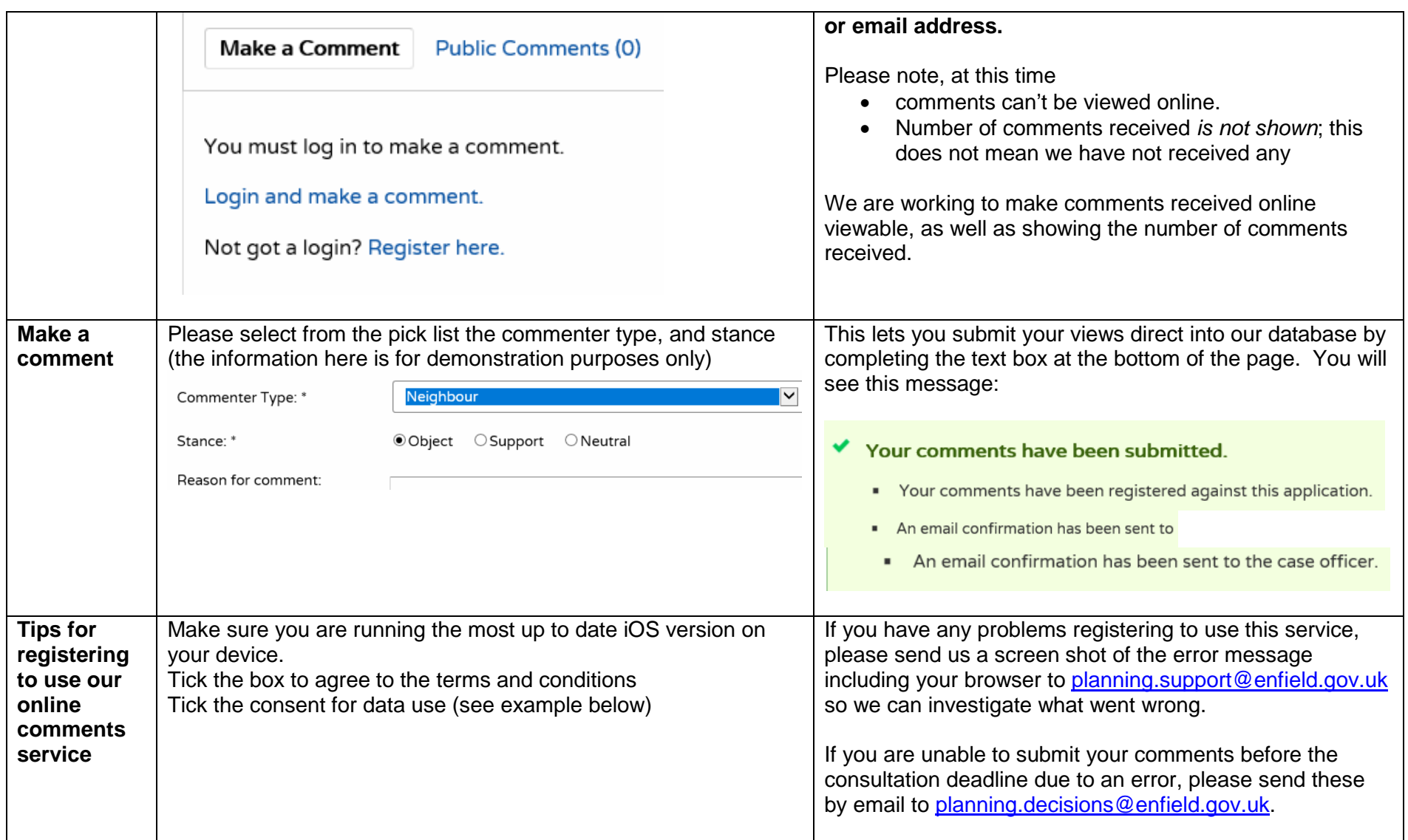

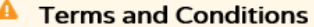

We want to let you know how Public Access works and why we need your registration details (name, address, email address and optional telephone number). Please read our terms and conditions (opens in a new window) in full before proceeding.

 $\Box$  I agree to the terms and conditions.  $^*$ 

## **Your Data**

The data you have provided (name, address, email address and optional telephone number), as part of this registration, is necessary for us to provide you with Public Access services. Idox Software Limited will only use this data for the purposes of:

- Sending you a registration confirmation email
- . Send you an email with details on how to change your password if you forget it
- Notifying you of any changes in the status of tracked applications, saved searches or saved map searches that you enable within your Public Access account
- Sending you confirmation emails of any comments that you submit against an application
- Upon submitting a comment, providing your contact details to the Council so that the Council can process your comment

**I consent to my data being used for the above purposes**. \*

You can also consult the relevant Council website for further information on how your data is used beyond the Public Access services.

You must provide consent under the General Data Protection Regulation (GDPR) in order to use Public Access. You have the right to withdraw your consent at any time. You can do this by deleting your profile from within Public Access in the My Profile area.

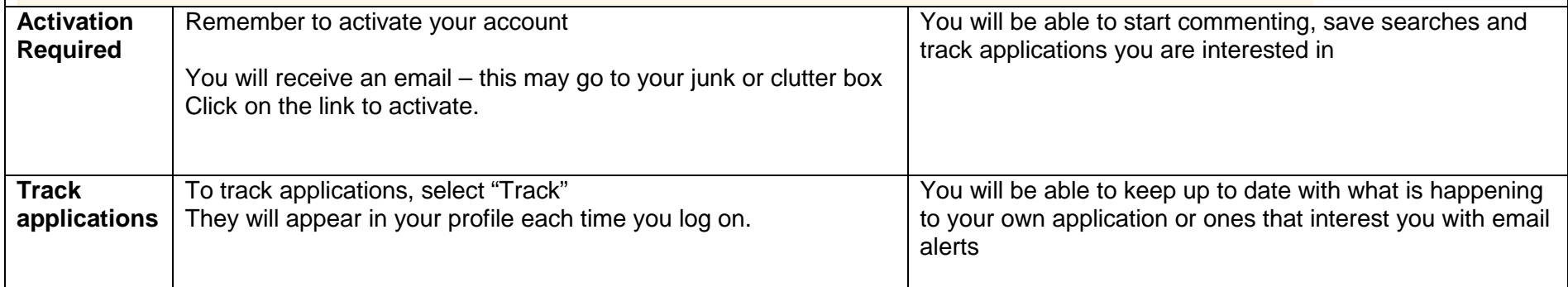

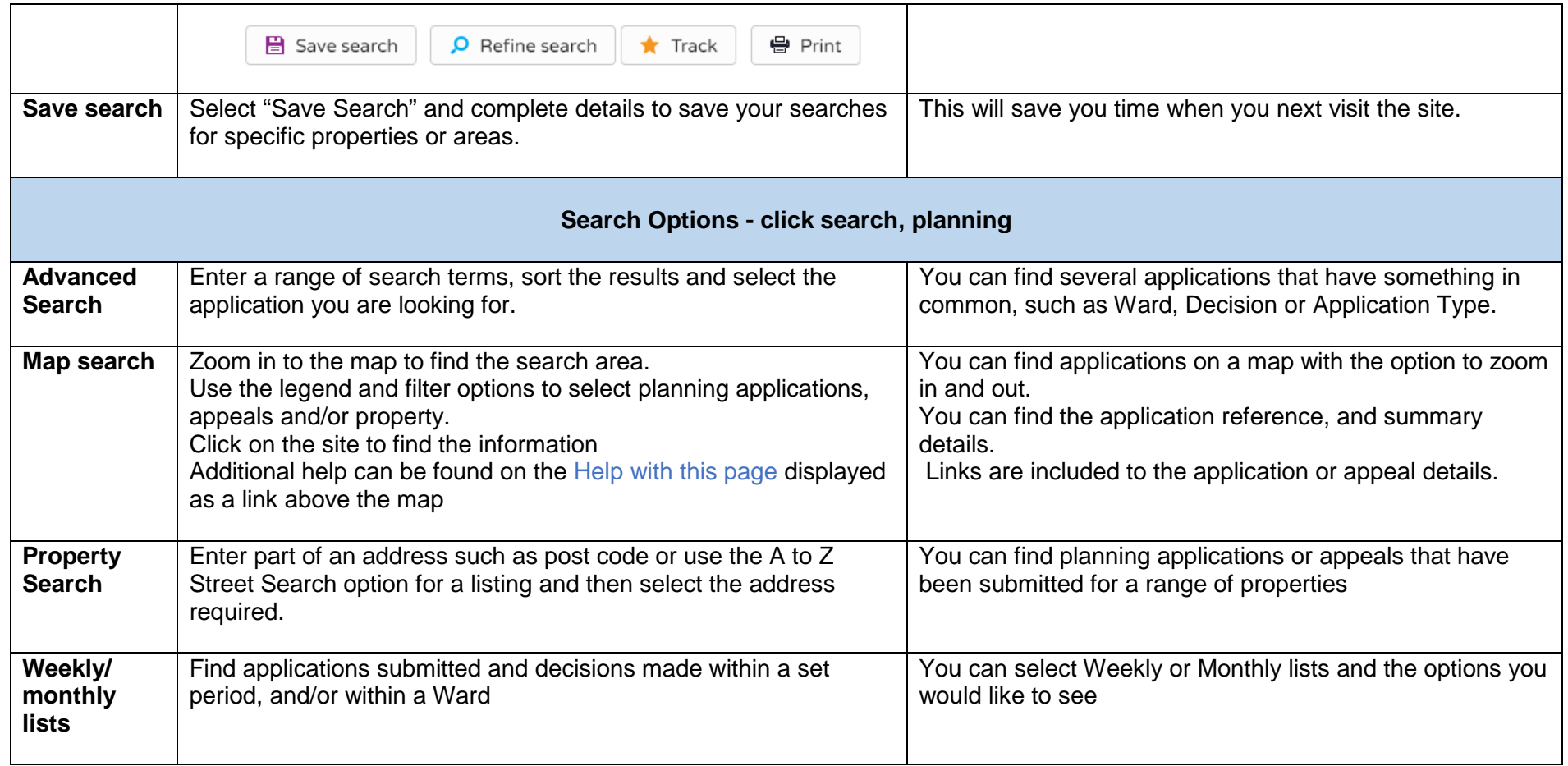

**FURTHER INFORMATION -** If you have any questions or comments concerning this Guide, please let us know at [planning.support@enfield.gov.uk](mailto:planning.support@enfield.gov.uk)